## .7 בעזרת כלי "**זווית**" נסמן ונעצב את 2 זוויות הפגיעה ו2- זוויות ההחזרה:

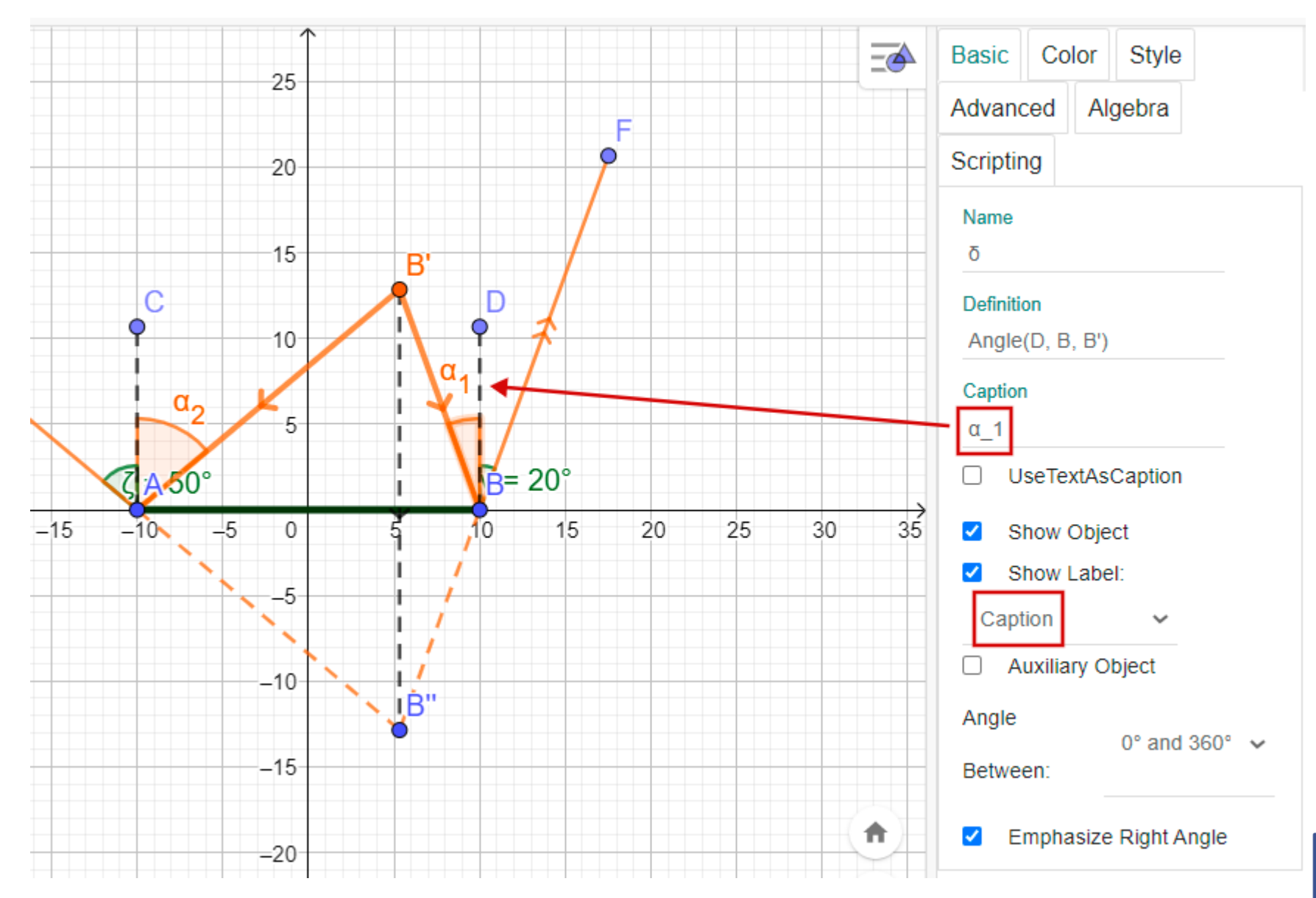

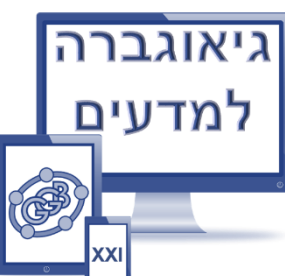

## .8 בעזרת כלי "**מצולע**" בונים אזור של שדה הראיה, מבטלים את הקדקודים ואת הצלעות:

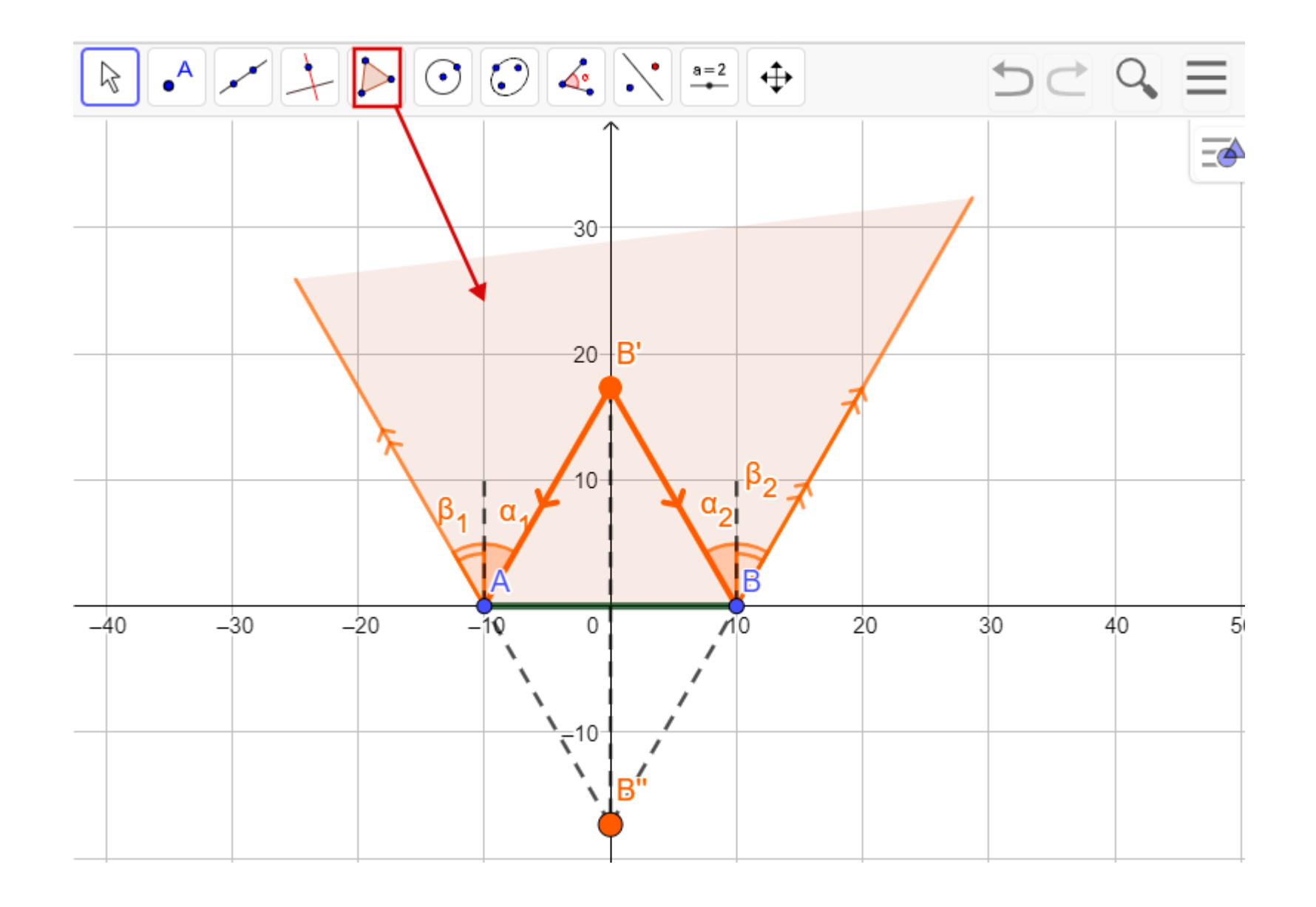

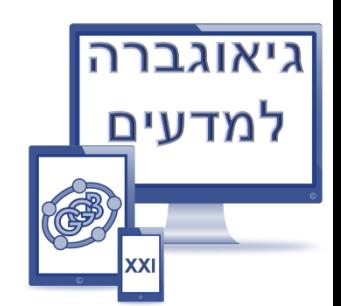

## 9. בעזרת גוגל – תמונות מאתרים תמונת עין (**עם הרשאה!**), מורידים ושומרים עליה.

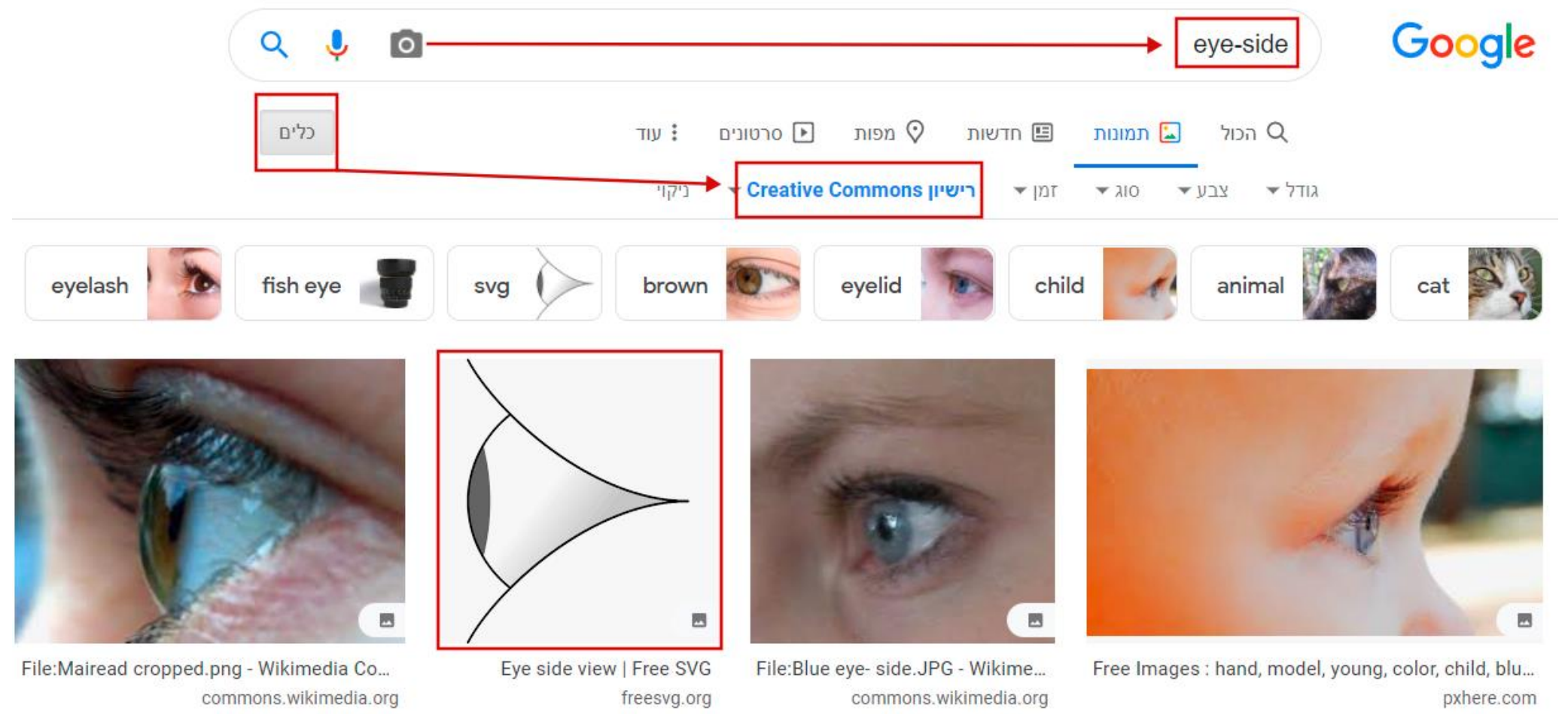

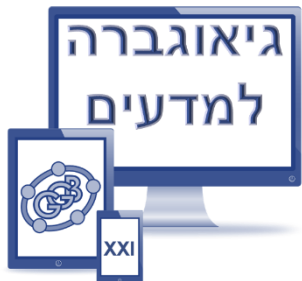

## .10 ע"י כלי "**תמונה**" מעלים את התמונה ששמרנו, ממקמים אותה, מקטינים ומבטלים אחת הנקודות שלה. מבטלים גם צירי המערכת וקווי הרשת.

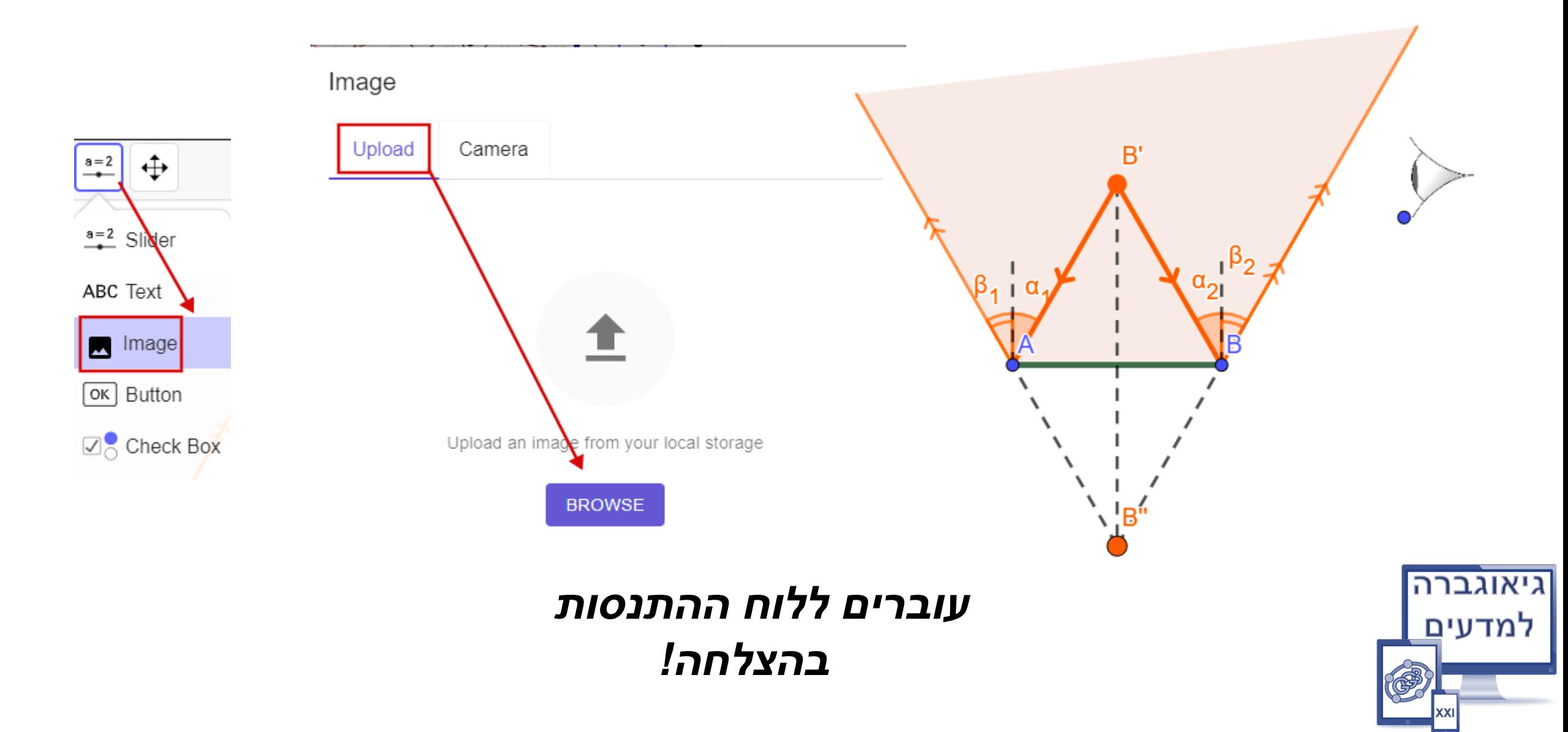